# SCANNING TUNNELING MICROSCOPE

 $\overline{O}$ 

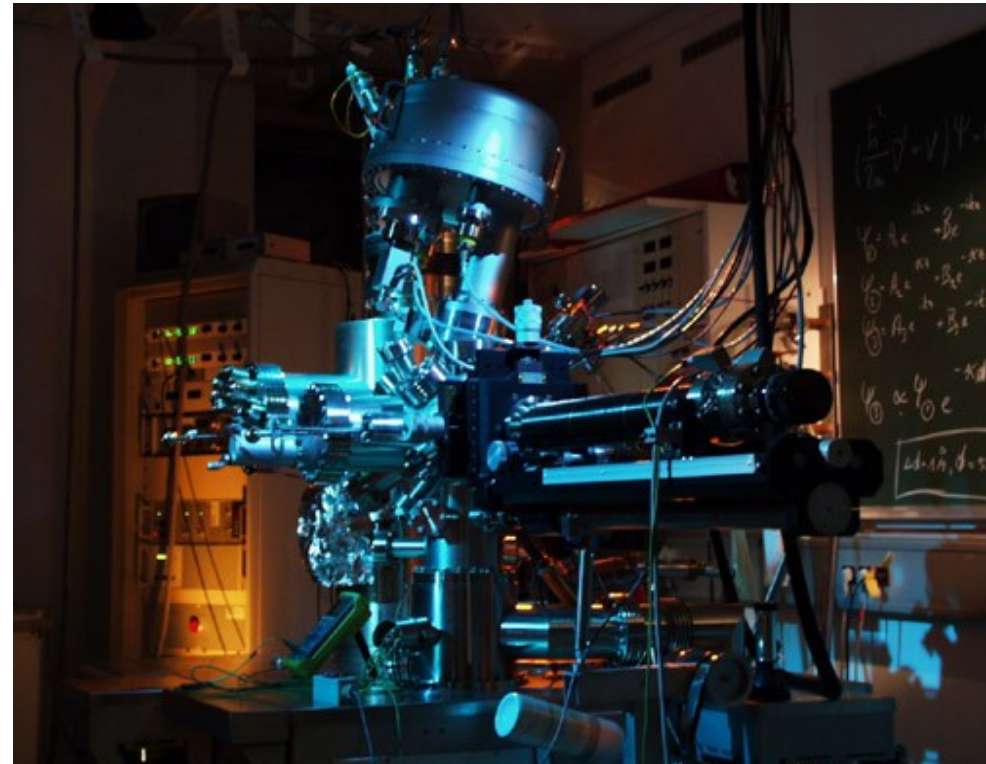

GÖZDE ATALAY HAZAL BAL UFUK OKUMUŞ 21.05.2010 Hacettepe University Chemical Engineering Department

## Presentation includes;

•What is STM

- •History
- •Instrumentation
- •How it works?
- •Working conditions
- •Application areas
- •Examples and uses
- •Advantages & Disadvantages
- •Overview
- •References

# WHAT IS STM?

A scanning tunneling

 $\Omega$ 

microscope (STM) is a

powerful instrument for

imaging surfaces at the

atomic level.

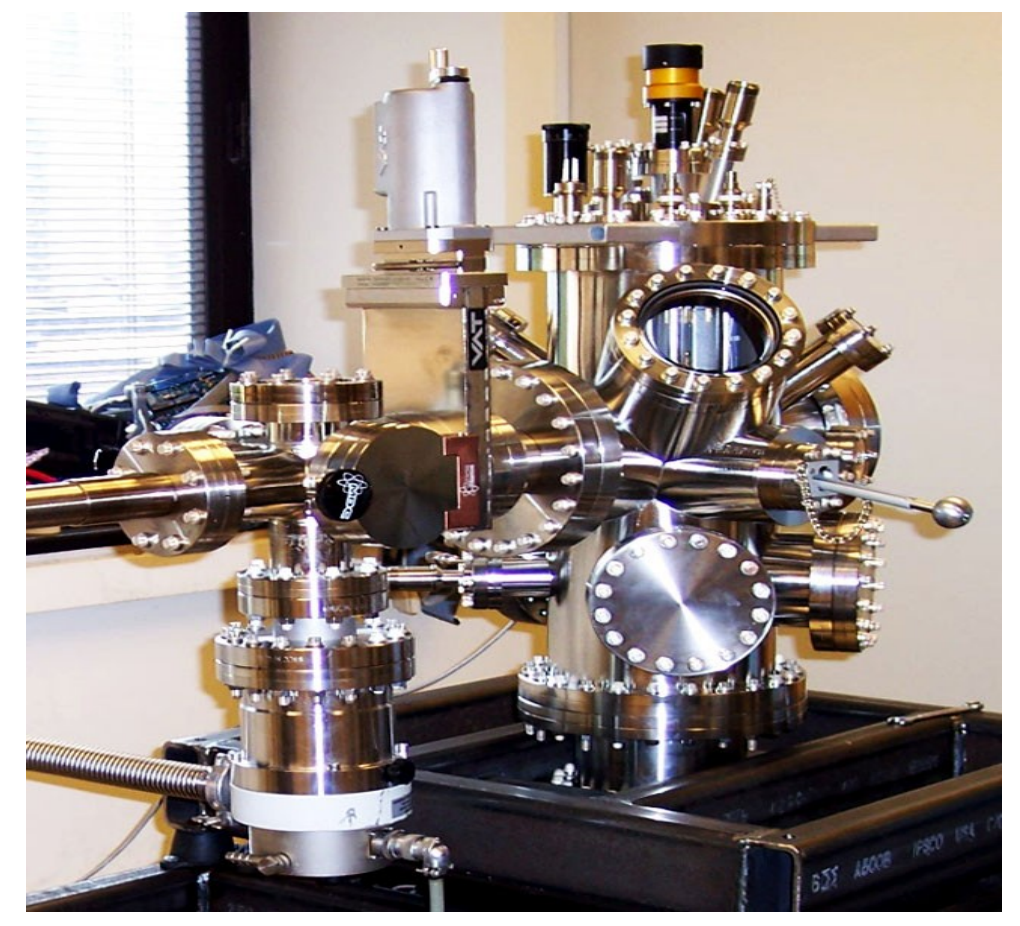

Figure -1 A type of STM [1] www.engin.umich.edu/.../linic/laboratory.html

### **HISTORY**

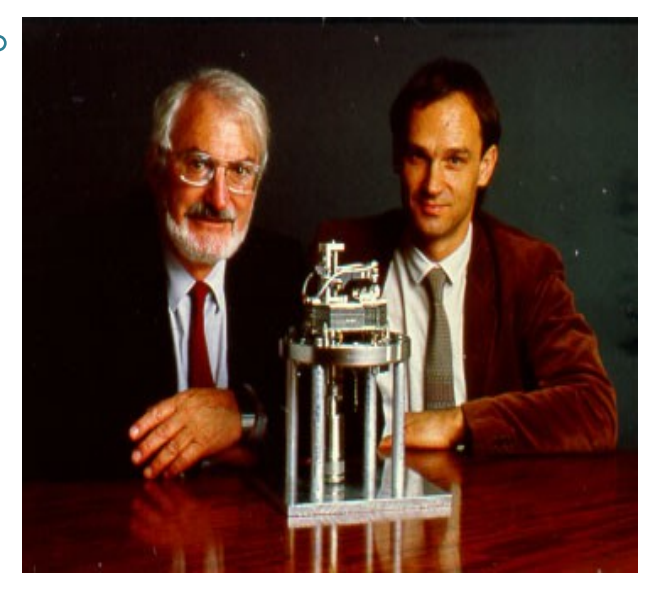

Heinrich Rohrer and Gerd Binnig http://www.google.com.tr/imgres?imgurl=http://www.nanoforu m.org/educationtree/Image

The invention of the scanning

tunneling microscope (STM) in 1981

allowed scientists to view the world

from an atomic perspective for the

first time.

The revolutionary microscope, for which two IBM researchers Gerd Binnig and Heinrich Rohrer received the 1986 Nobel Prize in physics, revealed the topography of surfaces, atom by atom.

# INSTRUMENTATION

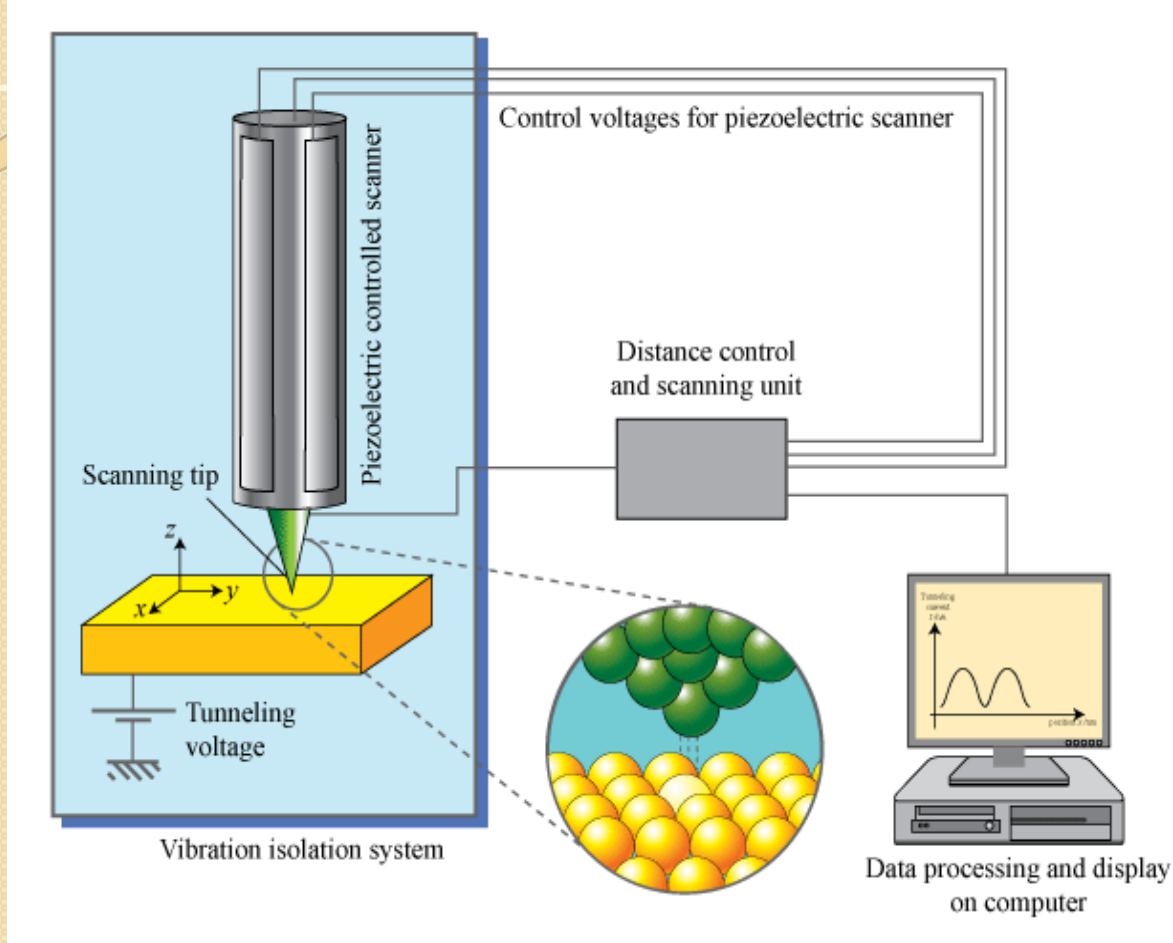

•Scanning tip, •Piezoelectric controlled scanner, •Distance control and scanning unit, •Vibration isolation system, •Computer

Figure -2- Simplified structure of a STM.[2] www.hk-phy.org/atomic\_world

### How STM works?

- Move tip near the surface
- Apply voltage difference between surface and tip
- Tunneling effect
- Record movement and display moving

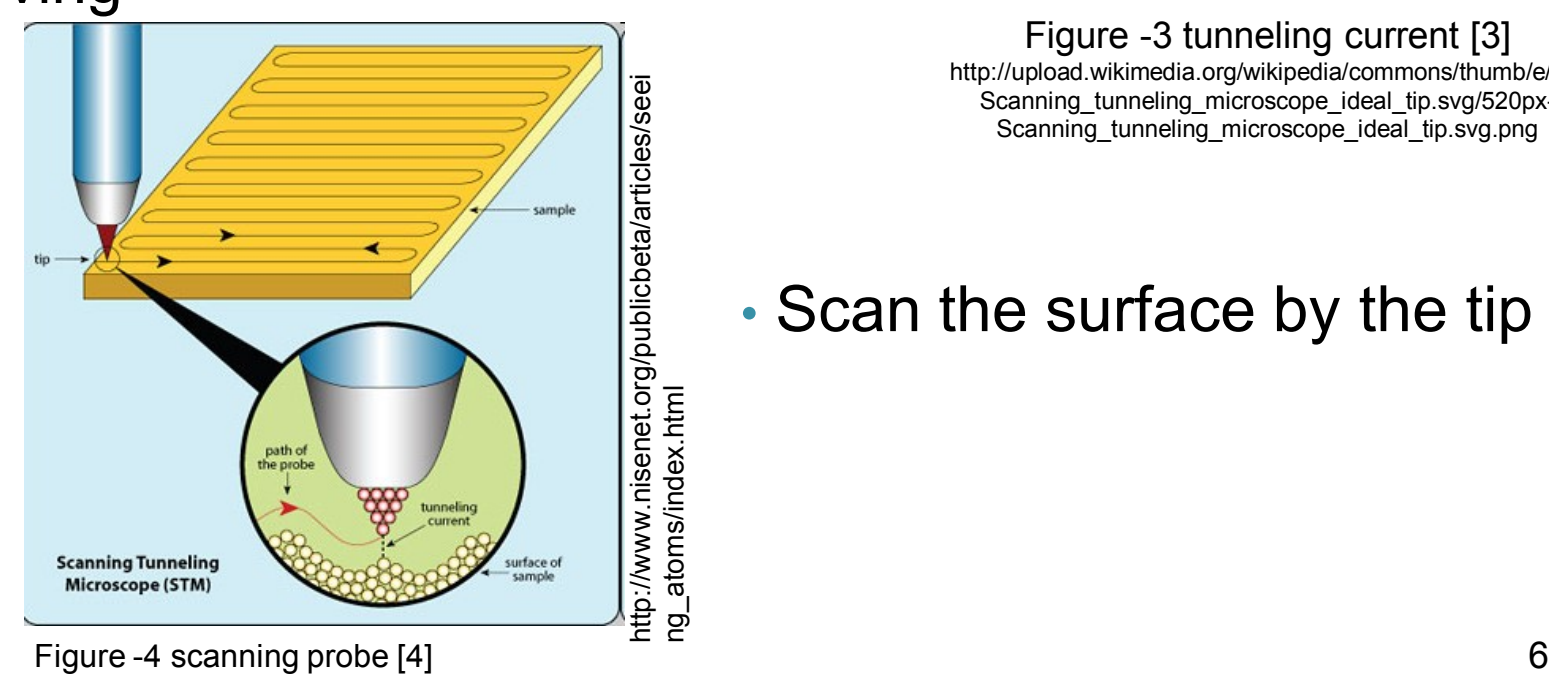

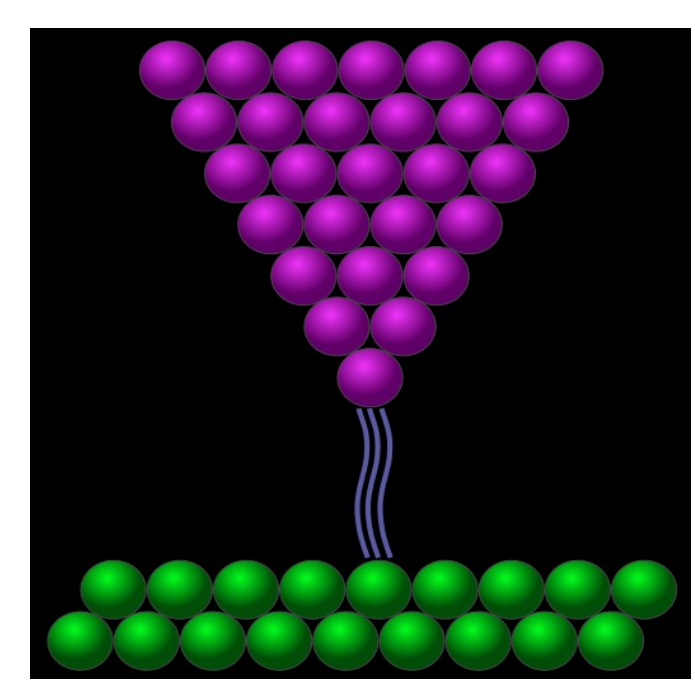

Figure -3 tunneling current [3] http://upload.wikimedia.org/wikipedia/commons/thumb/e/e8/ Scanning\_tunneling\_microscope\_ideal\_tip.svg/520px-Scanning tunneling microscope ideal tip.svg.png

#### • Scan the surface by the tip

- Piezoelectric materials?
- How do we move the probe?
- Move the tip sensitively in three dimensions

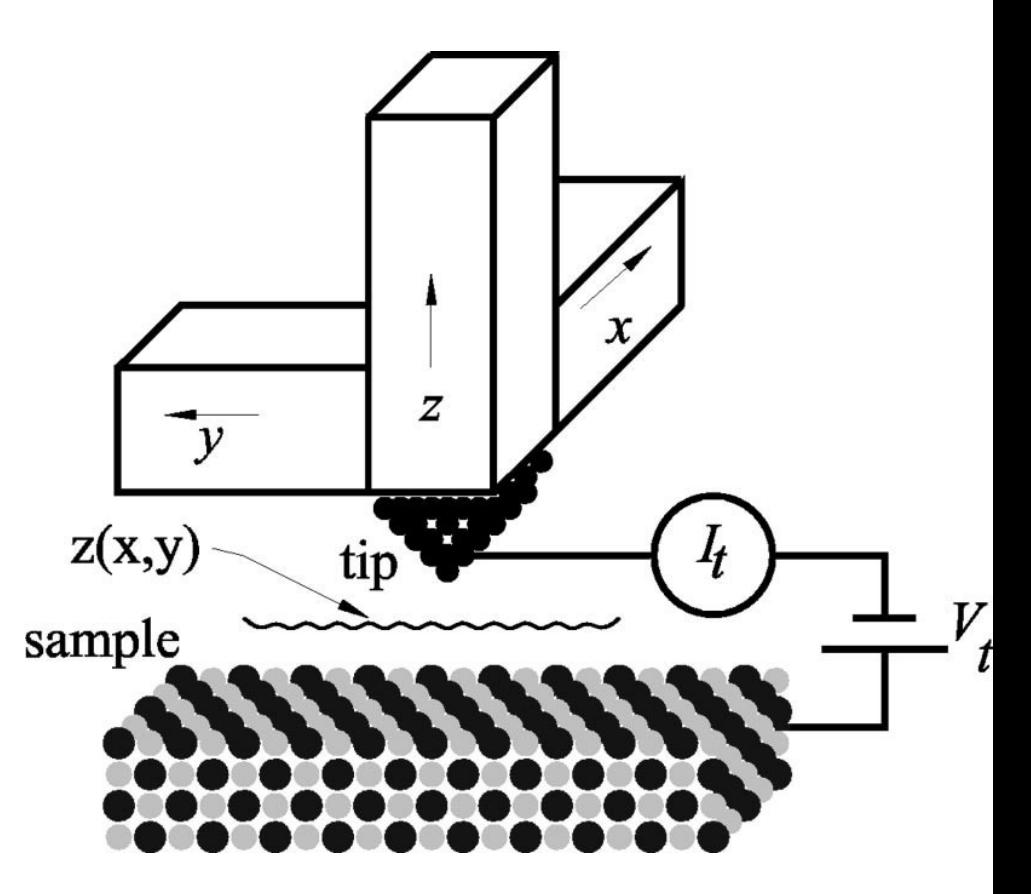

Figure - 7 in the scanner [7]

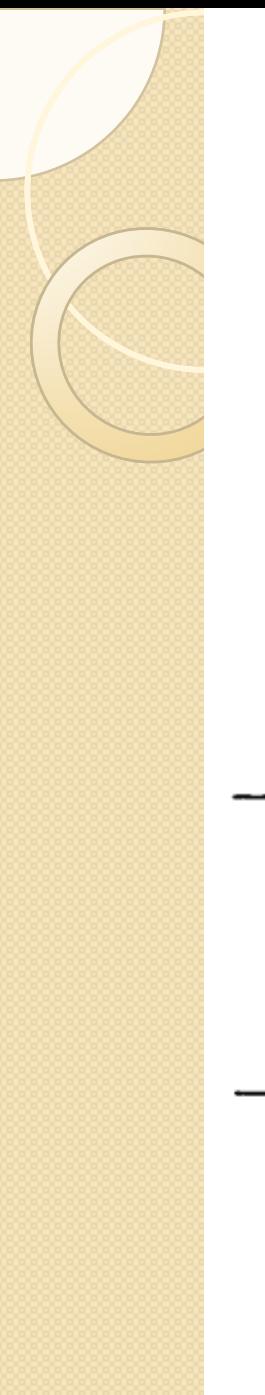

#### What are...

- Tunneling effect?
- Tunneling current?

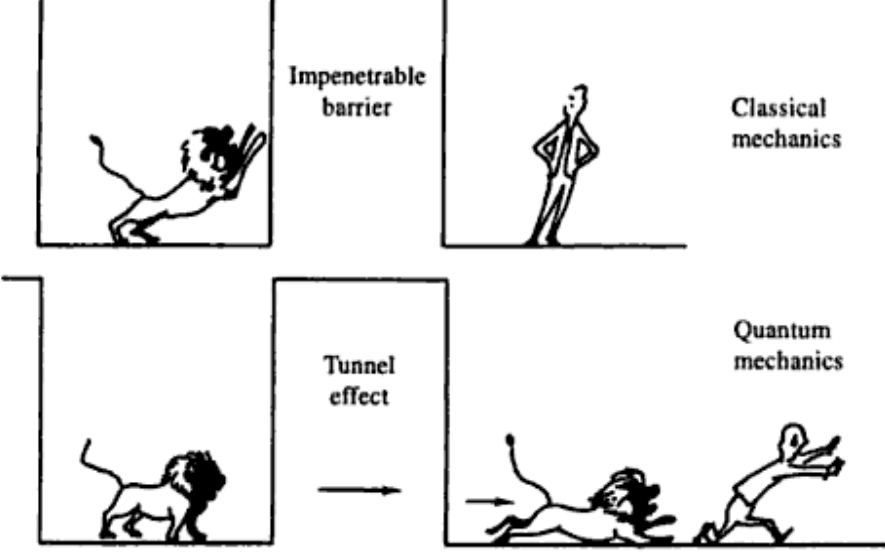

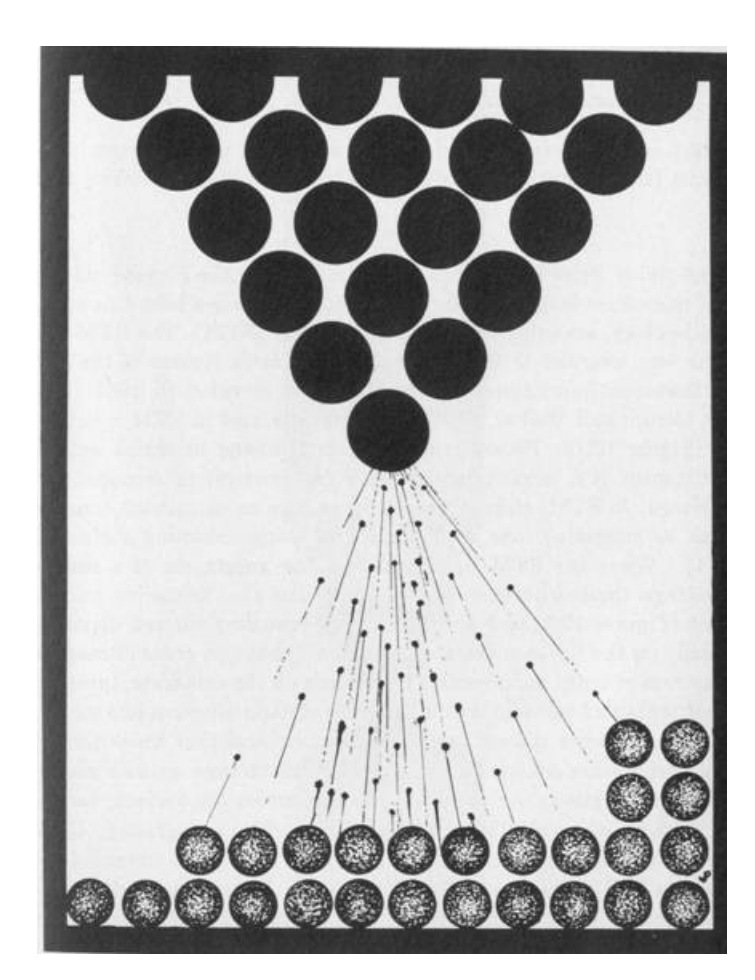

Figure -18 tunneling current http://www.quantumconsciousness.org/ultimat ecomputing/ulti\_files/image083.jpg

#### Figure-5 [5]

Surface Sciences.,C.Bai Scanning Tunneling Microscopy and Its Applications,Second Revised Edition,Shanghai Scientific & Technical Publishers

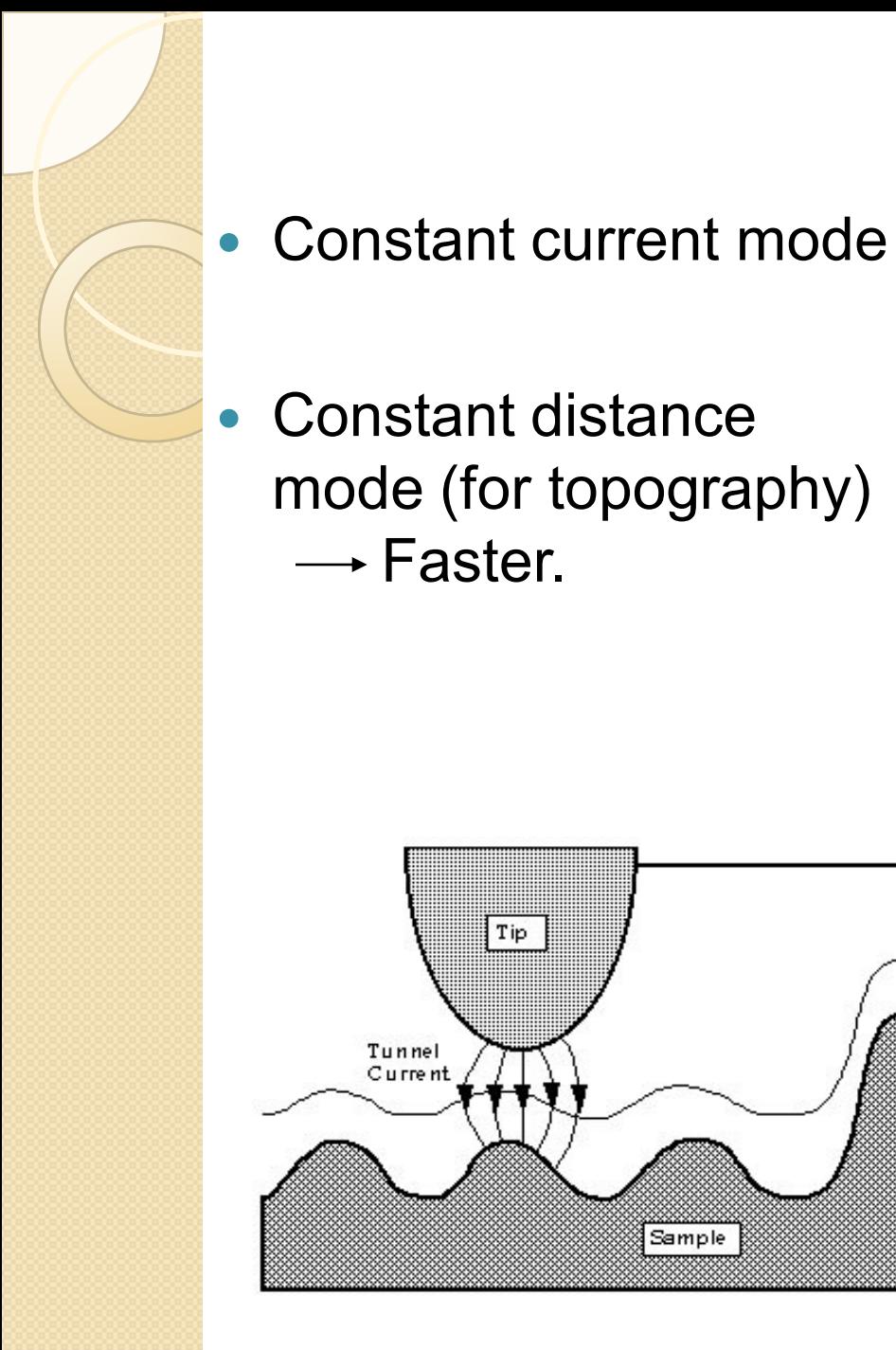

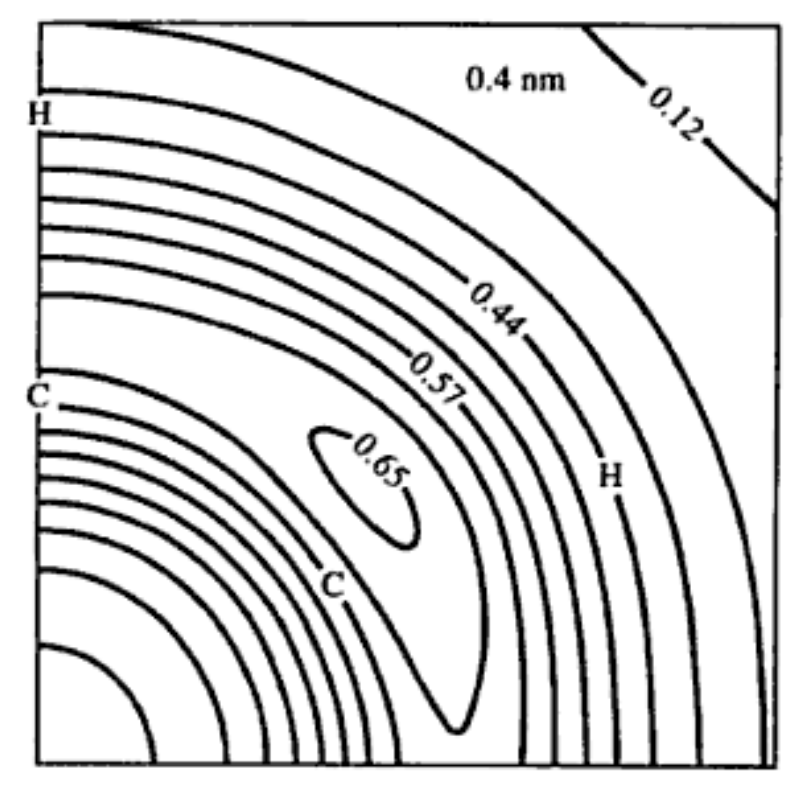

Figure-6- A constant distance mode output [6]

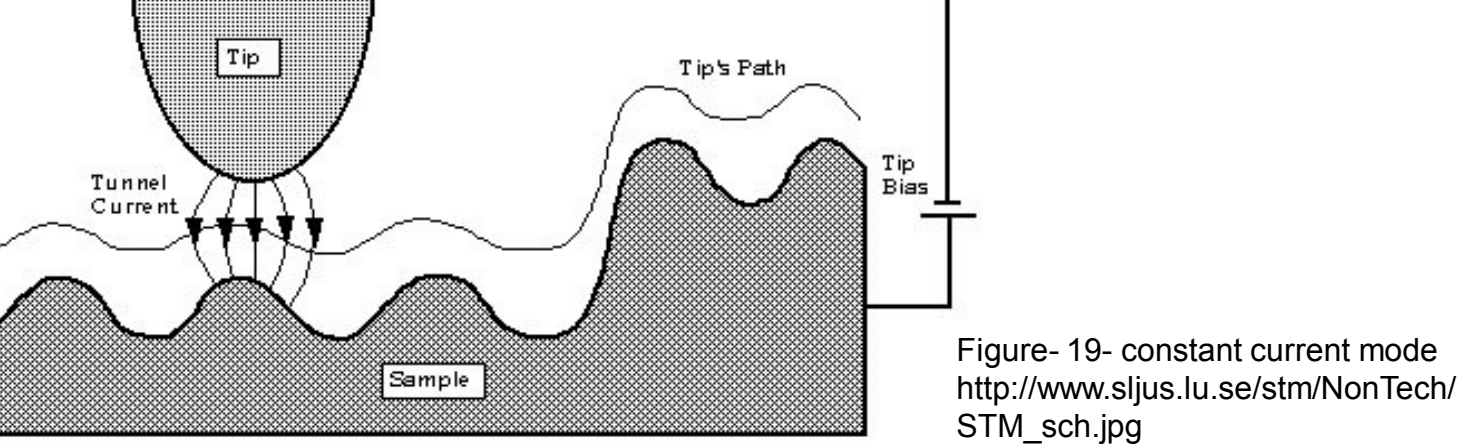

# Working conditions

- Must be highly vacuumed
- No vibrations
- Clean and stable surface
- Stable probe (Pt, W)
- Tip-to-surface distance in  $\AA$
- Can be applied to conductors and semiconductors Figure-8 [8]

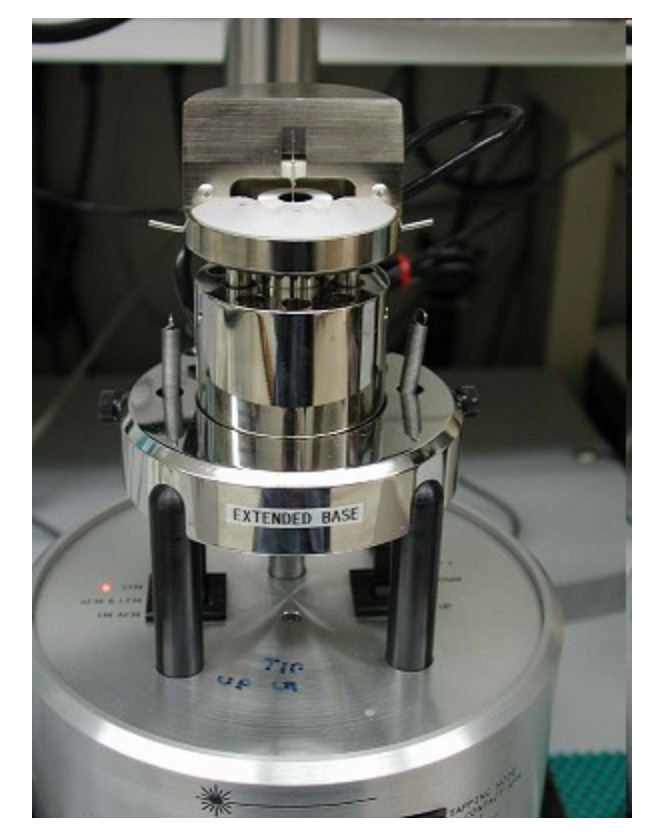

http://web.iitd.ac.in/~tryst/stm.htm

# Other STM Related Applications

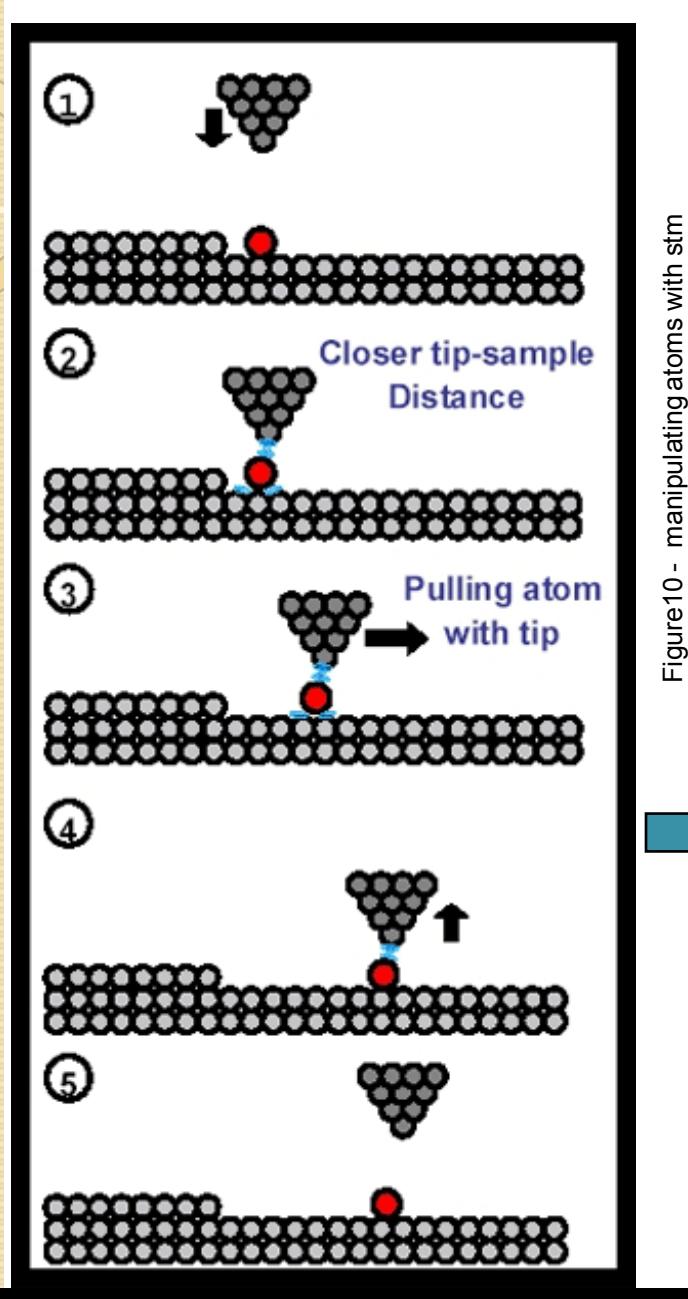

- We can manipulate individual atoms.
- Very thin film used in nano devices.

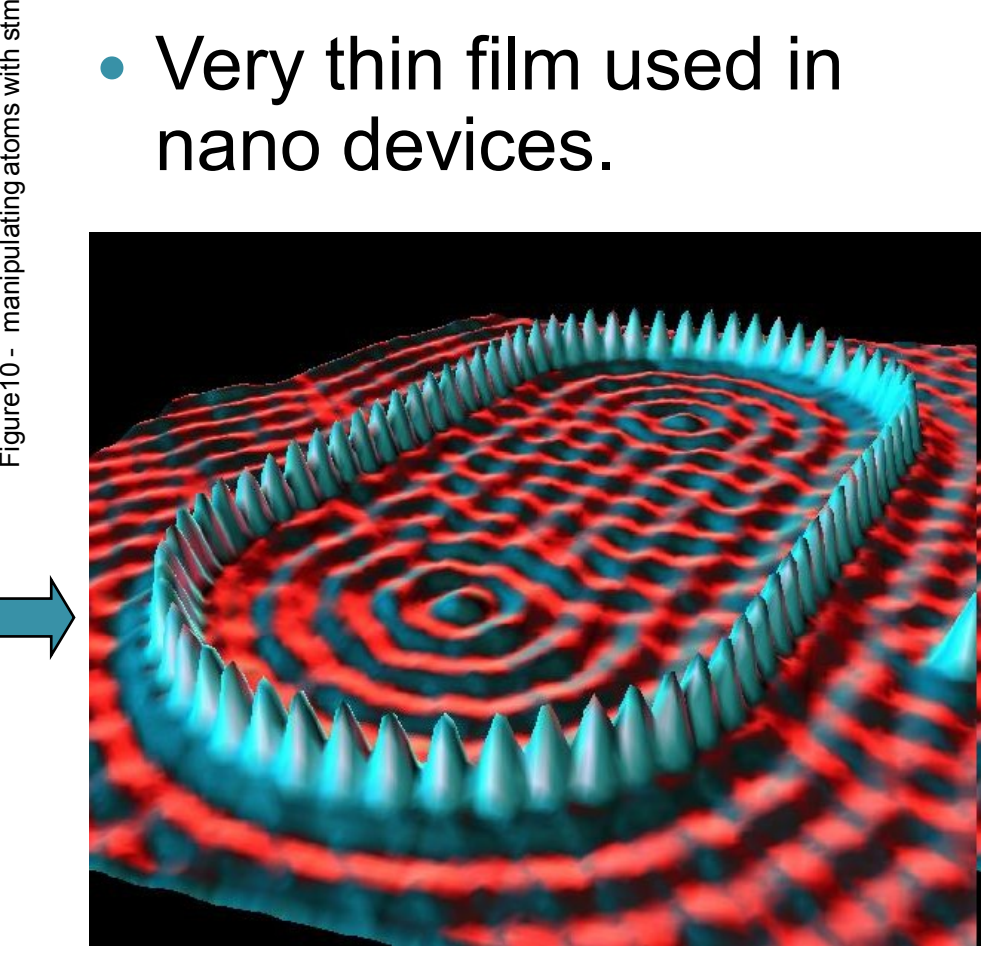

Figure9 - Positioned iron atoms on a copper surface [9] http://images.google.com.tr/imgres

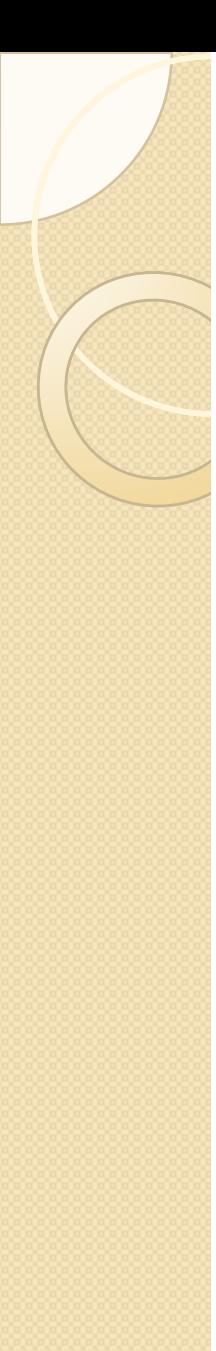

# Advantages

- Conceptually simple but complexities in use.
- Can even move atoms
- Can be used in variety of temperatures.

(VT-STM in variety of temp.) UHV-STM in low Figure 16<br>temp.

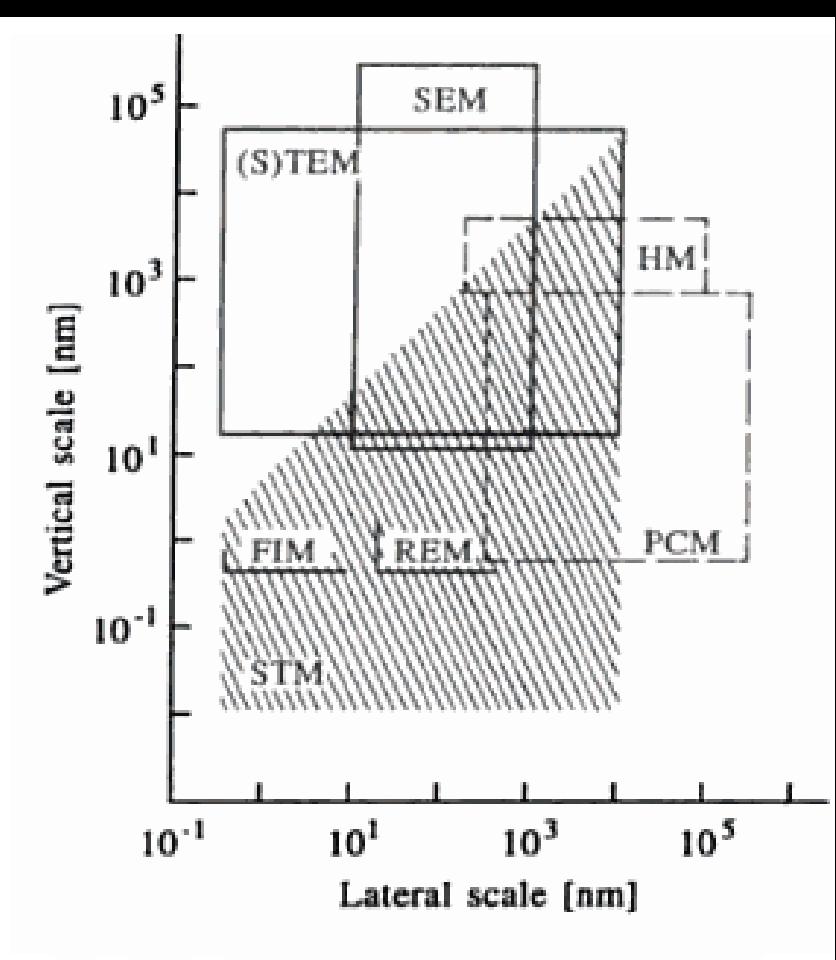

microscopes [1.1]. [HM: High-resolution optical Microscope. PCM: Phase Contrast Microscope. (S)TEM: (Scanning) Transmission Electron Microscope. FIM: Field Ion Microscope. REM: Reflection Electron Micro-SCODC [16] Surface Sciences., C.Bai Scanning Tunneling Microscopy and Its Applications,Second Revised Edition, Shanghai Scientific & Technical Publishers 12

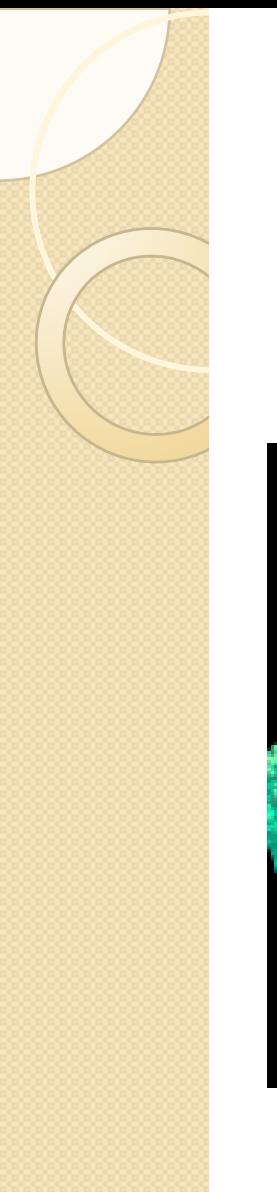

### **Examples**

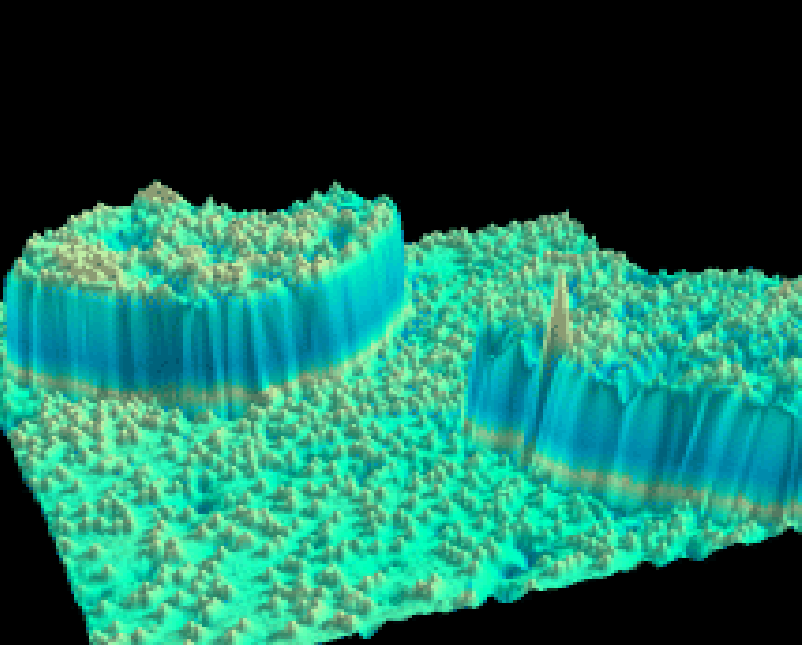

Figure 11 -STM image, 35 nm x 35 nm, of single substitutional Cr impurities (small bumps) in the Fe(001) surface.[11] www.nist.gov/physlab/general/stm/index.cfm

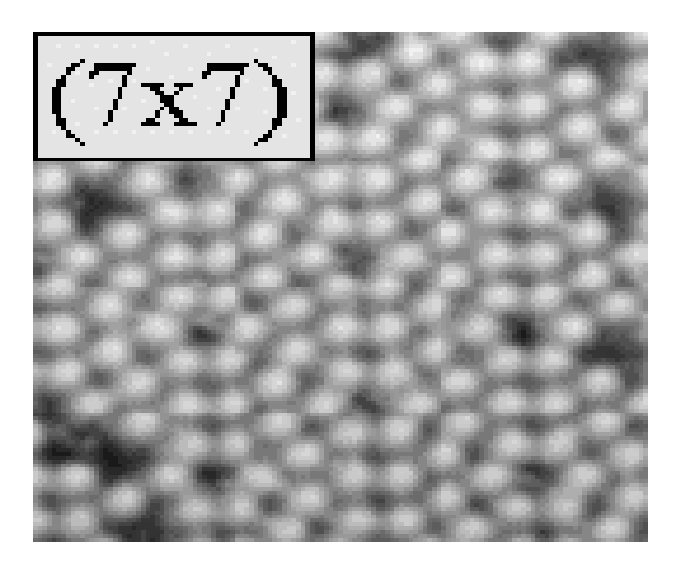

Figure 12-Si(111)7x7 www.fkp.unierlangen.de/methoden/stmtutor/stmpage.html

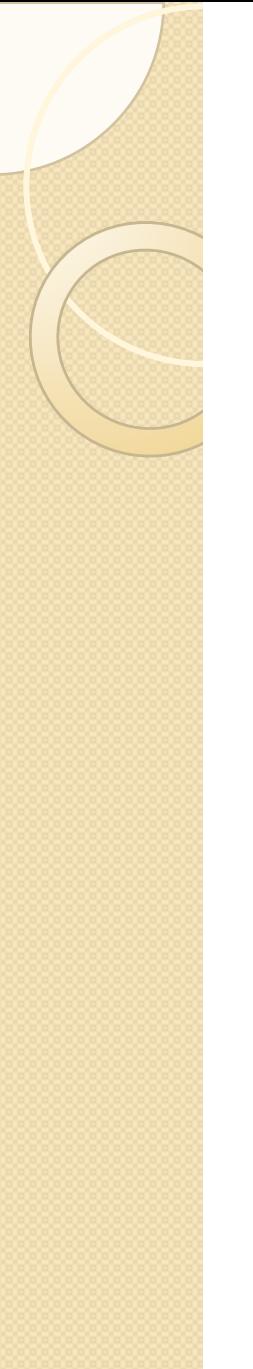

# Advantages

- Can achieve atomic-level resolution.
- Can perform in different environments. (air, water etc.)
- Directly analyze sample and 3D output.
- No need for any lenses or unique light source.

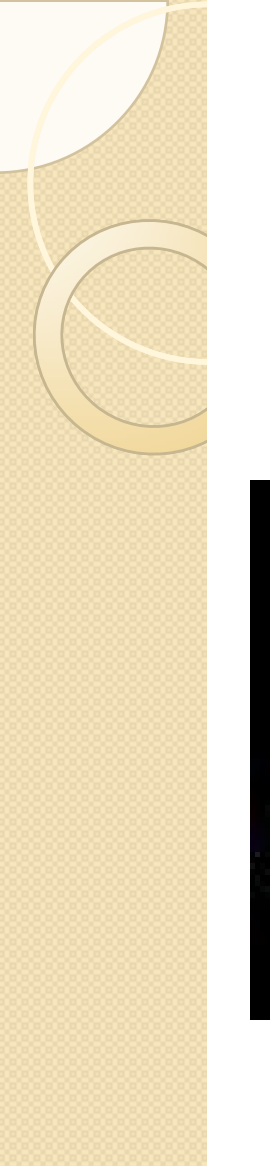

### **Examples**

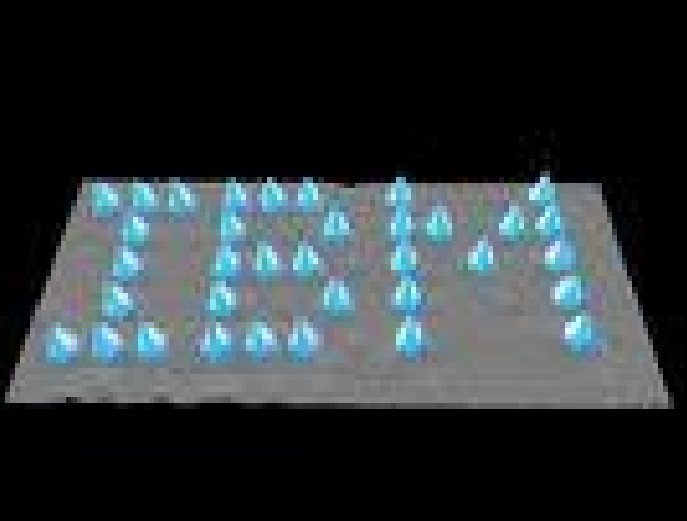

Figure 14-In 1989, Eigler and Schweizer spelled "IBM" by positioning thirty-five xenon atoms on a nickel surface. [15] Courtesy: IBM Research, Almaden Research **Center** 

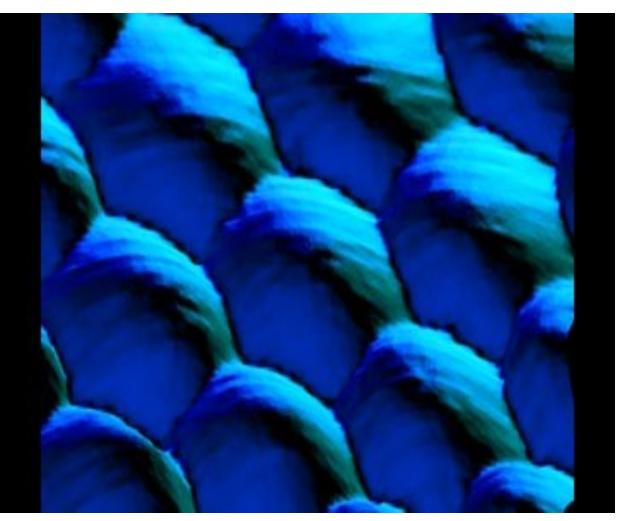

Figure 13-Blue Platinum The surface of Platinum.[14] Courtesy: IBM Research, Almaden Research Center

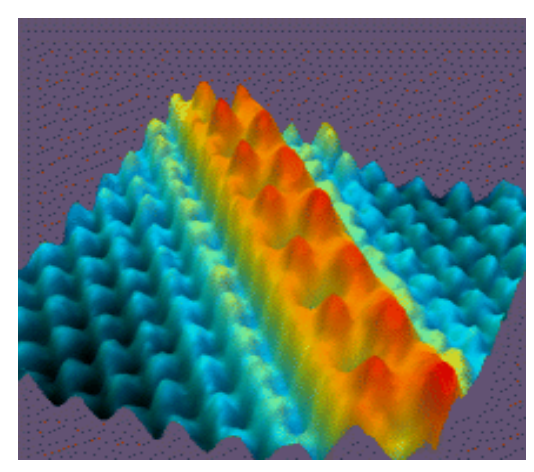

Figure -15- STM image, 7 nm x 7 nm, of a single zig-zag chain of Cs atoms (red) on the GaAs(110) surface (blue).[15] www.nist.gov/physlab/general/stm/index.cfm

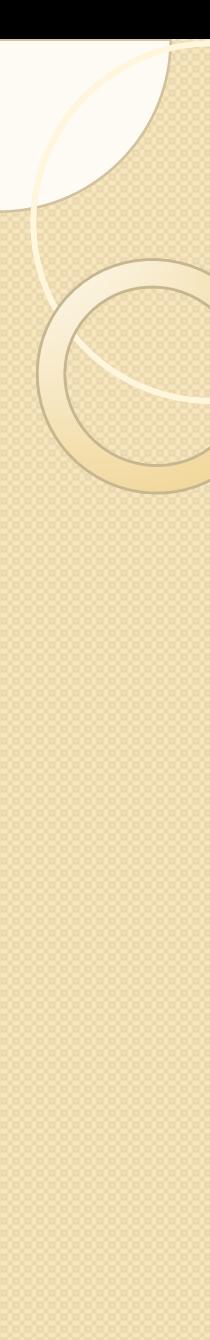

# **Disadvantages**

- Needs extremely clean surface.
- A single dust particle can

damage needle.

- Needs sophisticated electronics.
- Sharp tips. (Pt, W)
- Noise problems.
- Vibration.

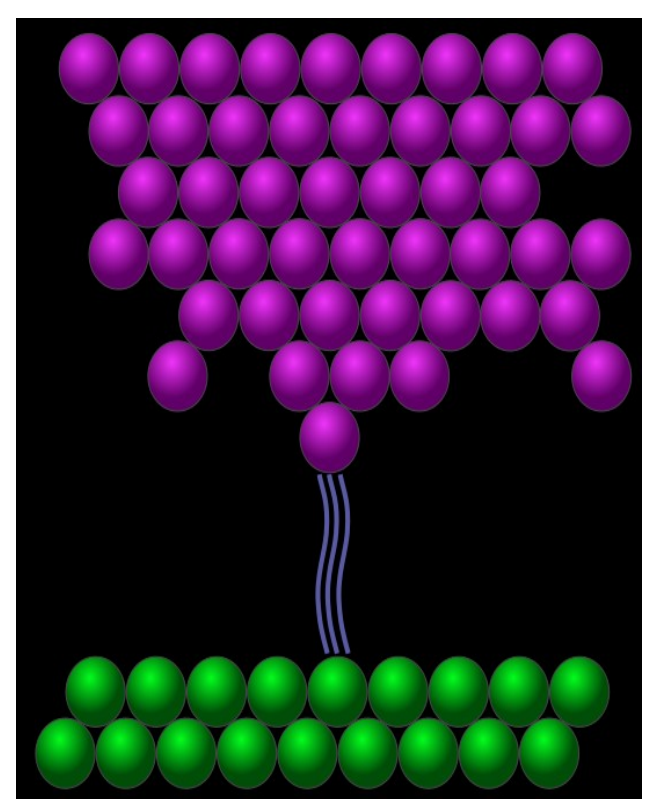

Figure -17 Damaged tip [17] http://upload.wikimedia.org/wikipedia/commons/thumb/e/ e8/Scanning\_tunneling\_microscope\_ideal\_tip.svg/520px - Scanning tunneling microscope ideal tip.svg.png

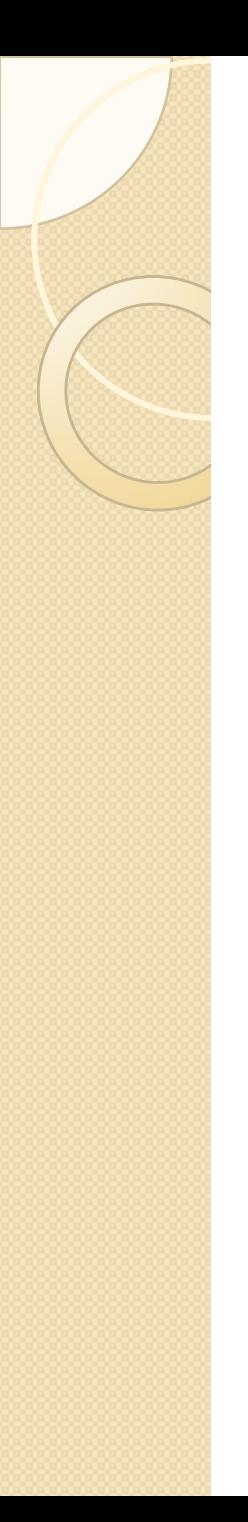

#### **Important in Many Sciences**

 $\triangleright$  In physics, semiconductor physics and microelectronics.

 $\triangleright$  In chemistry, surface reactions in catalysis.

 $\triangleright$  In biology, in the study of DNA molecules.

 $\triangleright$ In nanoscale chemistry labs, synthetic chemical compounds.

# REFERENCES

- [1]www.engin.umich.edu/.../linic/laboratory.html
- [2] www.hk-phy.org/atomic\_world
- [3]http://upload.wikimedia.org/wikipedia/commons/thumb/e/e8/Scanning\_tunneling\_microscope \_ideal\_tip.svg/520px-Scanning\_tunneling\_microscope\_ideal\_tip.svg.png
- [4] http://www.nisenet.org/publicbeta/articles/seeing atoms/index.html
- [5] ,[6],[7] Surface Sciences.,C.Bai Scanning Tunneling Microscopy and Its Applications,Second Revised Edition,Shanghai Scientific & Technical Publishers
- [8] http://web.iitd.ac.in/~tryst/stm.htm
- [9]http://images.google.com.tr/imgres?imgurl=http://www.aip.org/png/images/stm2.jpg&imgrefurl=http:// www.aip.org/png/html/corral.htm&usg=\_\_oanCnglAT1w7tBUyZsUHO8pjNVA=&h=481&w=601&sz=53 &hl=tr&start=4&um=1&itbs=1&tbnid=U3hC70FPUhMDyM:&tbnh=108&tbnw=135&prev=/images%3Fq %3Dscanning%2Btunneling%2Bmicroscope%26um%3D1%26hl%3Dtr%26tbs%3Disch:1
- [10] http://www.physics.berkeley.edu/research/crommie/New/web-content/Targets/STM-5.gif
- [11] www.nist.gov/physlab/general/stm/index.cfm
- [12] www.fkp.uni-erlangen.de/methoden/stmtutor/stmpage.html
- [13] Courtesy: IBM Research, Almaden Research Center
- [14] Courtesy: IBM Research, Almaden Research Center
- [15]www.nist.gov/physlab/general/stm/index.cfm
- [16] Surface Sciences., C.Bai Scanning Tunneling Microscopy and Its Applications, Second Revised Edition,Shanghai Scientific & Technical Publishers
- [17]http://upload.wikimedia.org/wikipedia/commons/thumb/e/e8/Scanning tunneling microscope ideal\_tip.svg/520px- Scanning\_tunneling\_microscope - ideal\_tip.svg.png

# REFERENCES

- http://www.iap.tuwien.ac.at/www/surface/low-temperature\_stm
- http://www.research.ibm.com/about/top\_innovations\_history.shtml
- http://nanoturkiye.blogspot.com/2008/04/nano-101-tarama-tnelleme-mikroskopu.html
- http://physics.unipune.ernet.in/~spm/litho.html
- http://www.hk-phy.org/atomic\_world/stm/stm03\_e.html
- physics.berkeley.edu/.../zettl/projects/stm.html
- nanowiz.tripod.com/stmbasic/stmbasic.htm
- http://www.fkp.uni-erlangen.de/methoden/stmtutor/stmpage.html
- http://www.nist.gov/physlab/general/stm/index.cfm
- http://image.absoluteastronomy.com/images/encyclopediaimages/s/sc/scanningtunnelin gmicroscope\_schematic.png
- http://nobelprize.org/educational\_games/physics/microscopes/scanning/index.html
- http://invsee.asu.edu/nmodules/spmmod/stm.html
- http://www.nanowerk.com/nanobusiness/showroom/Park Systems/downloads/Scanning Tunneli ng\_Microscopy.pdf

# THANK YOU

## FOR

# YOUR ATTENTION

 $\bigodot$